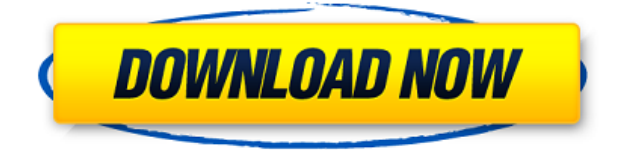

pdc Form Reader, this program allows you to create or scan a form and fill in the details. A web interface is used to create or scan a form to fill in the details. The web interface has a feature to allow the filling in of the details. Print features are available to print the form on paper. This is a feature available to both the pdc Form Maker and the pdc Form Reader. This allows you to print the form to a printer if you have one

connected. This can be a desktop printer, a network printer or a commercial printer. Once you've completed the form the pdc web site allows you to share the form to the pdc web site. This makes it easy to fill in the information and print the form. All the information is automatically added to the database. pdc Form Maker Description: This program is used to design and create the form to be filled in. This program is

available for windows, Macintosh and UNIX. The program comes in two versions. The client version is used to create the form and the printer version is used to print the form on paper. The printer version allows you to choose the paper type. This program also allows you to use the preprocessor program. This allows you to put the data into the form before you print the form. This is useful if you are working with an old scanner or are using

a scanner that does not have a scanner driver. The program comes with a large range of printer drivers that support the available printers. You can also add your own printers. The pdc web site contains a large assortment of forms to download. The pdc desktop version, from the desktop version you can also create a printer version. If you want you can also create a cliend version of the form. The forms can be viewed using pdc viewer. This is a program that

lets you view and edit the forms. This is useful if you are working on a lot of forms and need to edit the details in the form. The programs are both free to use. pdc Web site Description: A large assortment of forms for download. The forms are very much user friendly and make filling in the details easy. The pdc web site allows you to create, download and print forms. The pdc web site contains a large amount of generic forms that

## you can use on a regular basis. They are very user friendly and allow for the input of all the

**Pdc Form Reader Crack + Free (2022)**

KeyMacro is a small, fast program to design simple keyboard macros. This program can be used to repeat certain key sequences (shortcuts) or to perform a single mouse click or other similar sequence of events. System Requirements: KeyMacro can be used with Windows

95 and above operating systems, as well as a Macintosh PowerPC or Intel-based PC operating system. KeyMacro works best with small buttons and keys (with less than 20 keys), that are surrounded by text fields. Main Window - KeyMacro provides the main window. Keyboard - The keyboard window is where you can create, edit or test the key sequence. Toolbars - KeyMacro provides the two toolbar windows. These are used to input the key sequence. Macro

Generator - This window is used to generate the code and debug the macro. Toolbox - When you need to input more than one short-cut or test a key sequence, you can use this window. Actions - The actions window is used to control the options and to debug the macro. Keyboard Shortcuts - In this window, you can choose different keyboard shortcuts to execute the macro. You can also use this window to input a key sequence (key sequence editor).

What's new in KeyMacro 2.1 Version 2.1 contains the following changes: -Added an actions window that allows you to select what options and what actions should be taken. - Added a new Input Editor that allows you to make changes in the macro before you save. - Added a Button Editor that lets you make changes in the macro after you have created it. - Changed the way the information is saved so that it is more compact. - Changed the text area so that

you can select the text and format it using different characters. -Added a new toolbox window that allows you to make changes in the macro and test the macro without having to open the KeyMacro editor. - Added a Bug Report window that lets you enter your bug report. -Added a help window that allows you to read the manual. Easy Target Shooting Game for Windows 98 Version 1.0Easy Target Shooting Game for Windows 98 Version 1.0. - You are

on the battlefield and your enemy is shooting at you with their rifles. You must shoot back with your own rifle. Aiming device for bullets. Game has five levels, each level is a little harder than the previous. Math Game (Simple 2edc1e01e8

The software can be divided into four different types of programs. 1. Pdc Form Maker - This is the creation tool for creating new forms. 2. Pdc Form Reader - This is the input program for filling in the forms. 3. Pdc System - This is the operational tool for the data that has been scanned. 4. Pdc Web Site - This is the large repository of forms that can be downloaded. Tips This software is made up of two programs. You may

have to register with the internet service provider. Steps for using this software Download the software Start the install program, and the the following will happen: First you will be asked for the registration key from your internet service provider. You will then be asked for a name and location. You will then be asked if you have any prerequisites. You will then be asked for the location of the installation. You will

then be asked for the license information. Select language Next a window will open, with a list of different language options. Click on the language of your choice. Format destination disk Click the Next button. Select the destination disk. Select the location where you want to install the software. Continue through the rest of the installation wizard. Create database The next step is to create a database for the software. Select

Create Database. Next you will see a pop-up window. Enter the database name. Click the Continue button. You will now see a pop-up window. Enter the database server information. This is the name of the server that the database will be stored on. The database can be on the same computer that the software is running on or it can be on another computer. Click the Continue button. Select the database user information. Click the

Continue button. Select the number of times you want to create the database. Click the Create Database button. When the database creation is complete the window will close and the database information will appear. If the database already exists the software will allow you to create an existing database by selecting the option. Select a form After the database has been created the next step is to select a form. Select the Create a new form...

## button. A pop-

<https://joyme.io/dispphynachi> <https://techplanet.today/post/nfsmostwantedpatch162021-freedownload> <https://techplanet.today/post/solution-pour-les-miserables-le-destin-de-cosette> <https://techplanet.today/post/sexy-beach-zero-english> <https://reallygoodemails.com/caequiagtsu> <https://techplanet.today/post/richard-l-sandhusen-mercadotecnia-pdf-26> <https://jemi.so/download-gta-iv-hot-crack-daemon-tools> <https://techplanet.today/post/elasto-mania-download-full-exclusive-version-chomikuj-pl> <https://techplanet.today/post/ucpool-djeman-link> <https://reallygoodemails.com/gistvafratra> <https://techplanet.today/post/autocad-2009-activation-code-generator> <https://joyme.io/staglucipu> <https://magic.ly/hautuYagto> [https://jemi.so/adobe-photoshop-cc-2018-v1912252-cracked-portable-64-bit-\[patched](https://jemi.so/adobe-photoshop-cc-2018-v1912252-cracked-portable-64-bit-[patched)

## **What's New In Pdc Form Reader?**

NVIDIA GTX 650 or AMD Radeon HD 6670 or higher Windows XP, Vista, or Windows 7 Minimum resolution: 800 x 600 Adobe Flash Player 10.2 installed and activated Internet Explorer 7 or Firefox 3.6 Internet Explorer 9+ can also be used with the latest updates for IE 8 installed and activated. HD Graphics card, which supports DirectX 9 and OpenGL, with 3D acceleration 512 MB of RAM Quake III Arena required, not included

## Please note: Some versions of the

<https://shalamonduke.com/wp-content/uploads/2022/12/Protection-Center-Removal-Tool.pdf> <https://prattsrl.com/2022/12/12/remora-usb-disk-guard-crack-keygen-free-download/> <https://ayusya.in/stereogram-creator-crack-download/> <https://gabibeltran.com/wp-content/uploads/2022/12/allimele.pdf> <https://endlessorchard.com/smartfix-tool-crack-registration-code-free-download-updated-2022/> <https://www.yflyer.org/advert/packettrap-dns-audit-with-key-free-april-2022/> <https://alphametafytomaxx.com/numbers-crack-for-windows/> <https://www.boomertechguy.com/2022/12/12/portable-mime-deencode-crack-download-x64/> <https://lacomfortair.com/windows-7-aero-peek-eliminator-download/> [https://lsvequipamentos.com/wp-content/uploads/2022/12/Canon-MP-Navigator-EX-for-Canon-](https://lsvequipamentos.com/wp-content/uploads/2022/12/Canon-MP-Navigator-EX-for-Canon-PIXMA-MP480.pdf)[PIXMA-MP480.pdf](https://lsvequipamentos.com/wp-content/uploads/2022/12/Canon-MP-Navigator-EX-for-Canon-PIXMA-MP480.pdf)